## OKEL

## eVidyalaya Half Yearly Report

Department of School & Mass Education, Govt. of Odisha

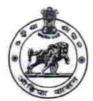

| School Name : GOVT. NEW PANABEDA HIGH SCHOOL |                        |                        |  |  |
|----------------------------------------------|------------------------|------------------------|--|--|
| U_DISE :<br>21280101703                      | District : NABARANGPUR | Block :<br>CHANDAHANDI |  |  |

Report Create Date: 0000-00-00 00:00:00 (30355)

| general_info                                        |             |
|-----------------------------------------------------|-------------|
| Half Yearly Report No                               | 8           |
| Half Yearly Phase                                   | 1           |
| Implementing Partner                                | IL&FS ETS   |
| Half Yearly Period from                             | 10/02/2017  |
| Half Yearly Period till                             | 04/01/2018  |
| School Coordinator Name                             | DIGANTA PAR |
| Leaves taken for the followi                        | ng Month    |
| Leave Month 1                                       | October     |
| » Leave Days1                                       | 0           |
| » Leave Month 2                                     | November    |
| » Leave Days2                                       | 0           |
| » Leave Month 3                                     | December    |
| » Leave Days3                                       |             |
| » Leave Month 4                                     | January     |
| » Leave Days4                                       | 0           |
| » Leave Month 5                                     | February    |
| » Leave Days5                                       | 0           |
| » Leave Month 6                                     | March       |
| » Leave Days6                                       | 0           |
| » Leave Month 7                                     | April       |
| » Leave Days7                                       | 0           |
| Equipment Downtime D                                |             |
| » Equipment are in working condition?               | Yes         |
| » Downtime > 4 Working Days                         | No          |
| » Action after 4 working days are over for Equipmer | nt          |
| Training Details                                    |             |
| » Refresher training Conducted                      | Yes         |
| » Refresher training Conducted Date                 | 01/15/2018  |
| » If No; Date for next month                        |             |
| Educational content D                               | etails      |
| » e Content installed?                              | Yes         |

| SMART Content with Educational software?    | Yes                      |
|---------------------------------------------|--------------------------|
| Stylus/ Pens                                | Yes<br>Yes<br>Yes<br>Yes |
| USB Cable                                   |                          |
| Software CDs                                |                          |
| User manual                                 |                          |
| Recurring Service Details                   | S                        |
| Register Type (Faulty/Stock/Other Register) | YES                      |
| » Register Quantity Consumed                | 1                        |
| » Blank Sheet of A4 Size                    | Yes                      |
| » A4 Blank Sheet Quantity Consumed          | 2300                     |
| » Cartridge                                 | Yes                      |
| » Cartridge Quantity Consumed               | 1                        |
| » USB Drives                                | Yes                      |
| » USB Drives Quantity Consumed              | 1                        |
| » Blank DVDs Rewritable                     | Yes                      |
| » Blank DVD-RW Quantity Consumed            | 25                       |
| » White Board Marker with Duster            | Yes                      |
| » Quantity Consumed                         | 6                        |
| » Electricity bill                          | Yes                      |
| » Internet connectivity                     | Yes                      |
| » Reason for Unavailablity                  |                          |
| Electrical Meter Reading and Generato       | r Meter Reading          |
| » Generator meter reading                   | 15812                    |
| » Electrical meter reading                  | 256                      |
| Equipment replacement de                    | etails                   |
| » Replacement of any Equipment by Agency    | No                       |
| » Name of the Equipment                     |                          |
| Theft/Damaged Equipme                       | ent                      |
| » Equipment theft/damage                    | No                       |
| » If Yes; Name the Equipment                | A                        |
| Lab Utilization details                     |                          |
| » No. of 9th Class students                 | 107                      |
| » 9th Class students attending ICT labs     | 107                      |
| » No. of 10th Class students                | 96                       |
| » 10th Class students attending ICT labs    | 96                       |
| No. of hours for the following month lab    | has been utilized        |
| » Month-1                                   | October                  |
| » Hours1                                    | 55                       |
| » Month-2                                   | November                 |
| » Hours2                                    | 60                       |
| » Month-3                                   | December                 |
| » Hours3                                    | 51                       |
| » Month-4                                   | January                  |
|                                             |                          |

| Hours4                                    | 64                                      |
|-------------------------------------------|-----------------------------------------|
| Month-5                                   | February                                |
| Hours5                                    | 48                                      |
| Month-6                                   | March                                   |
| Hours6                                    | 63                                      |
| Month-7                                   | April                                   |
| » Hours7                                  | 0                                       |
| Server & Node Downtime details            |                                         |
| Server Downtime Complaint logged date1    |                                         |
| » Server Downtime Complaint Closure date1 |                                         |
| » Server Downtime Complaint logged date2  |                                         |
| » Server Downtime Complaint Closure date2 |                                         |
| » Server Downtime Complaint logged date3  |                                         |
| » Server Downtime Complaint Closure date3 |                                         |
| » No. of Non-working days in between      | 0                                       |
| » No. of working days in downtime         | 0                                       |
| Stand alone PC downtime details           |                                         |
| » PC downtime Complaint logged date1      |                                         |
| » PC downtime Complaint Closure date1     | *************************************** |
| » PC downtime Complaint logged date2      |                                         |
| » PC downtime Complaint Closure date2     | *************************************** |
| » PC downtime Complaint logged date3      |                                         |
| » PC downtime Complaint Closure date3     |                                         |
| » No. of Non-working days in between      | 0                                       |
| » No. of working days in downtime         | 0                                       |
| UPS downtime details                      |                                         |
| » UPS downtime Complaint logged date1     |                                         |
| » UPS downtime Complaint Closure date1    |                                         |
| » UPS downtime Complaint logged date2     |                                         |
| » UPS downtime Complaint Closure date2    |                                         |
| » UPS downtime Complaint logged date3     |                                         |
| » UPS downtime Complaint Closure date3    |                                         |
| » No. of Non-working days in between      | 0                                       |
| » No. of working days in downtime         | 0                                       |
| Genset downtime details                   |                                         |
| » UPS downtime Complaint logged date1     |                                         |
| » UPS downtime Complaint Closure date1    |                                         |
| » UPS downtime Complaint logged date2     |                                         |
| » UPS downtime Complaint Closure date2    | .,                                      |
| » UPS downtime Complaint logged date3     | *****                                   |
| » UPS downtime Complaint Closure date3    |                                         |
| » No. of Non-working days in between      | 0                                       |
| » No. of working days in downtime         | o details                               |

| » Projector downtime Complaint logged date1   | *************************************** |
|-----------------------------------------------|-----------------------------------------|
| » Projector downtime Complaint Closure date1  |                                         |
| » Projector downtime Complaint logged date2   |                                         |
| » Projector downtime Complaint Closure date2  |                                         |
| » Projector downtime Complaint logged date3   |                                         |
| » Projector downtime Complaint Closure date3  |                                         |
| » No. of Non-working days in between          | 0                                       |
| » No. of working days in downtime             | 0                                       |
| Printer downtime details                      |                                         |
| » Printer downtime Complaint logged date1     |                                         |
| » Printer downtime Complaint Closure date1    | *******                                 |
| » Printer downtime Complaint logged date2     |                                         |
| » Printer downtime Complaint Closure date2    |                                         |
| » Printer downtime Complaint logged date3     |                                         |
| » Printer downtime Complaint Closure date3    |                                         |
| » No. of Non-working days in between          | 0                                       |
| » No. of working days in downtime             | 0                                       |
| Interactive White Board (IWB) downt           | ime details                             |
| » IWB downtime Complaint logged date1         | 18.1.1.1.1.1.1.1.1.1.1.1.1.1.1.1.1.1.1. |
| » IWB downtime Complaint Closure date1        |                                         |
| » IWB downtime Complaint logged date2         |                                         |
| » IWB downtime Complaint Closure date2        |                                         |
| » IWB downtime Complaint logged date3         |                                         |
| » IWB downtime Complaint Closure date3        |                                         |
| » No. of Non-working days in between          | 0                                       |
| » No. of working days in downtime             | 0                                       |
| Servo stabilizer downtime de                  | tails                                   |
| » stabilizer downtime Complaint logged date1  |                                         |
| » stabilizer downtime Complaint Closure date1 |                                         |
| » stabilizer downtime Complaint logged date2  |                                         |
| » stabilizer downtime Complaint Closure date2 |                                         |
| » stabilizer downtime Complaint logged date3  |                                         |
| » stabilizer downtime Complaint Closure date3 |                                         |
| » No. of Non-working days in between          | 0                                       |
| » No. of working days in downtime             | 0                                       |
| Switch, Networking Components and other perip | oheral downtime details                 |
| » peripheral downtime Complaint logged date1  |                                         |
| » peripheral downtime Complaint Closure date1 |                                         |
| » peripheral downtime Complaint logged date2  |                                         |
| » peripheral downtime Complaint Closure date2 |                                         |
| » peripheral downtime Complaint logged date3  |                                         |
| » peripheral downtime Complaint Closure date3 |                                         |
| » No. of Non-working days in between          | 0                                       |
| » No. of working days in downtime             | 0                                       |

`. J

Signature of Head Master Mistre